**MyIPTool Crack** 

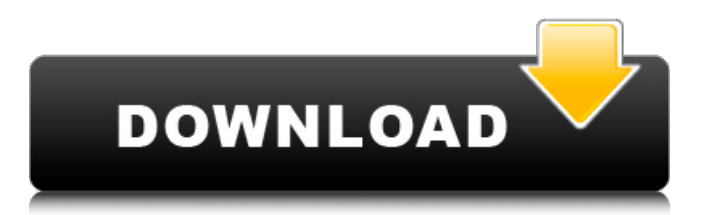

### **MyIPTool Crack Activation Code For PC**

myIPTool For Windows 10 Crack is a tool that can be used to easily change your IP address. The main idea behind this application is to help you save time and find a way to switch your computer's IP address. Basically, MyiPtool is a tool that allows you to load pre-defined settings for IP changing. This way, you don't have to manually enter new parameters for each connection. You can simply enter the settings and the program will apply them for you. The tool has an intuitive and user friendly interface. If you want, you can access the latest IP settings from the program's main window. Here you will find your current network details such as your IP address and the gateway. This tool also has a handy window that allows you to ping your default gateway to test network connectivity. You can also connect your laptop to the internet through a 3G modem or a modem that is connected to your computer via a USB port. If you have more than one network adapter, you can select the one you want to apply the settings for from the drop down menu located at the top of the UI. This application also includes a tool that allows you to enable or disable the Windows Firewall. If you have any questions or problems, please don't hesitate to contact us and we will be happy to help you out. Location Last Updated Updated Platforms Windows, Windows CE, Windows Mobile, Windows Server, Linux, Mac OS, Windows Phone Version history Version 4.0 Released 5/21/2007 54.4 MB Version 3.7 Released 3/14/2005 34.1 MB Version 3.6 Released 1/16/2004 35.4 MB Version 3.5 Released 6/15/2003 40.0 MB Version 3.4 Released 12/4/2001 45.3 MB Version 3.3 Released 9/11/2001 48.1 MB Version 3.2 Released 7/27/2001 42.5 MB Version 3.1 Released 5/12/2001 38.6 MB Version 3.0 Released 1/27/2001 26.6 MB Version 2.9 Released 1/1/2001 22.1 MB Version 2.8 Released

### **MyIPTool Download**

This is a simple-to-use program for changing your internet IP address quickly using the most popular configuration. This software has saved me a ton of time when I changed the IP address of the network adapter. It is easy to use. You can quickly configure a new IP address for your network adapter, and even auto set it. New version: This version is 100% updated. Key Features: 1. Using the right connection interface: - Ethernet adapter (LAN port, WiFi port, modems) - USB modem - WiFi router - Router 2. A wizard will help you edit your network adapter IP address settings. 3. Auto set IP address for network adapter. 4. Interface is easy to use and does not require any previous knowledge of network. 5. Supports.config file. 6. Easy interface and UI. 7. Immediately detect changes to your network adapter IP address. 8. Set Time-out after the computer changes IP address 9. Time-out window shows the IP address of the network adapter. 10. Show the IP address of the default gateway and DNS. 11. Can ping to any IP address in your computer. 12. And then can ping to the default gateway 13. You can use the web, download or upload file, etc.. 14. Show IP address after the ping test Special Features: 1. Easy interface and UI. 2. Only one application window is used. 3. You can add network interface easily. 4. You can add or remove the window quickly. 5. You can open the profile quickly. What's new in this version: Added time-out option Updated the application logic in some cases Some bugs fixed This software requires Windows 10 or newer. myIPtool Related Downloads: myIPtool-v3-update-download-v2.exe myIPtool-v3-update-download-win7.exe myIPtoolv3-update-download-win8.exe myIPtool-v3-update-download-win10.exe myIPtool-v3-updatedownload-windows-server-2012-r2-enterprise.exe myIPtool-v3-update-download-windowsserver-2008-r2-enterprise.exe myIPtool-v3-update-download-windows-server b7e8fdf5c8

# **MyIPTool PC/Windows [Updated] 2022**

\* IP address changing tool can easily change your IP address \* Support IPv6 address too \* Easily change your gateway, DNS, subnet \* Get free GTalk, ICQ and MSN numbers for you IP \* Notifications and passwords \* MyIPtool is compatible for Windows 8, Windows 7, Windows Server, Vista, XP, Windows 2000 and Windows Server 2003 \* Change DNS server and add new DNS server by click button \* Enable/Disable Windows firewall on both Client and Server side \* Test IP address \* Stop service \* Start service \* Ping IP address \* Create basic ping speed test page \* IP address login window \* Speed test login window \* Speed test ping start/stop elLoonyTool is an app designed to help you automate the home router configuration. It is the first "servers" to be able to replicate, backup and share various settings on a corporate network or home router. Using elLoonyTool, you can configure the router and then display it in your browser or upload it on the cloud so that other people can access and use it. The program implements multiple settings that you can configure, such as the router's name, username and password, login, message window, proxy configuration, ports and encryption. The latter is implemented through the "security" tab. Most of the configuration options are taken directly from the router's settings and you can check the option "show this message" to see messages that your device sends to other clients when a login attempt fails or other special events. elLoonyTool also stores the "backups" and you can use them as templates to create your own custom configurations. The program automatically detects the router model, so you do not need to specify the details. Also, it asks if you want to auto-connect the device to the Internet, and you can do so by clicking the option "enable automatic configuration". The program also offers a web interface where you can remotely configure your router and create backups. When you want to share your configuration, you can do so with other people on the network, or by uploading it to the cloud. elLoonyTool is a simple, fast, easy-to-use and free app that allows you to configure and manage your home router in a user-friendly way. elLoonyTool Features: \* Set router name, username and password \* Auto connect router to internet via Wi-Fi or 3G \* Auto connect

### **What's New in the?**

\* Change your network settings on multiple network adapters, even when connected to an ADSL modem \* Profiles allow you to use multiple networks, changing IP address and other settings for multiple connections at the same time \* An easy to use interface, only requires you to input your current network settings \* Built in ping tool \* Use any IP addresses in your network (DHCP or static) \* Set the default gateway, subnet, DNS, WAN and LAN ports \* Check if you are connected to the Internet \* Save, load and edit profile \* Test and trace connections \* Enable or disable Windows Firewall using a check box \* Manage saved profiles for quick access in the future \* Settings saved in app's "MySettings" folder and are applied at next startup \* Display currently used IP address \* Change settings on all network adapters \* Network information display \* Fully customizable tool \* Automatic updates myIPtool is a piece of software designed to help you change your IP address easily. The program enables you to create profiles for various network configurations, thus providing a quick and easy way to load said preferences. The main idea behind the software is to help you change the network configuration without having to manually input new parameters for each connection. This way you can save time by simply loading pre-defined settings. The app has a clean, user friendly interface, with self-explanatory buttons. If you have more than one network adapter, you can select the one you want to apply the settings for from the drop down menu at the top of the UI. The application window also displays the current network details, namely your IP address, subnet, gateway and DNS. Furthermore, the app comes with a built-in tool for testing the network connectivity by pinging the default gateway, an IP address or a URL, sparing you from using Windows Command Prompt. The feature is easy to use and can be accessed from the main screen by clicking the "Ping GW" button. In the pop up window you can select the number of packets sent, as well as the default gateway, a new IP address or a particular URL. Furthermore, you can perform a

speed test from the same window. Also, myIPtool comes with a feature that allows you to enable or disable Windows Firewall through a simple check box located on the main window. myIPtool is compatible with all Ethernet adapters, including LAN ports, WiFi cards, USB 3G and other mod

# **System Requirements:**

Internet: Broadband Modem Antivirus program Graphics: Adobe Flash Player 10.1, version: 10.1.10.64 or later (update or re-install needed) Intel Core i3/i5/i7 Processor Video: Videocard:

<https://www.theblender.it/simplitec-duplicate-finder-crack-lifetime-activation-code-free-download/> <https://wetraveleasy.com/2022/07/04/xflip-enterprise-crack-license-code/> <https://natepute.com/advert/floating-for-youtube-crack-keygen-full-version-free-download-2/> <https://fotofables.com/netscope-viewer-0-9-1-crack/> <https://wakelet.com/wake/MfGs1ARbRziGqEc5fg8yq> <https://arbarsivizopsettve.wixsite.com/echspirgio/post/synactis-photostudio-crack-download> https://melaniegraceglobal.com/wp-content/uploads/2022/07/Jade\_Property\_Suite\_Crack\_X64.pdf [https://citoga.com/wp](https://citoga.com/wp-content/uploads/2022/07/ExpertSec_Malware_Detection_Engine_Crack___WinMac_Updated_2022.pdf)[content/uploads/2022/07/ExpertSec\\_Malware\\_Detection\\_Engine\\_Crack\\_\\_\\_WinMac\\_Updated\\_2022.pdf](https://citoga.com/wp-content/uploads/2022/07/ExpertSec_Malware_Detection_Engine_Crack___WinMac_Updated_2022.pdf) <https://www.distributorbangunan.com/unifier-0-7-12-crack-license-code-keygen-final-2022/> <https://digikiosk24.com/moscillator-7-12-crack-with-key-free-download-2022/> [https://www.tarrytowngov.com/sites/g/files/vyhlif1306/f/uploads/alarm\\_permit\\_form\\_2019-.pdf](https://www.tarrytowngov.com/sites/g/files/vyhlif1306/f/uploads/alarm_permit_form_2019-.pdf) <http://stalagli.yolasite.com/resources/IRBoost-Gate--Crack--Free-Download.pdf> <https://www.allegrosingapore.com/wp-content/uploads/2022/07/lesapp.pdf> <https://dawnintheworld.net/gpx-converter-for-arcgis-crack-download-3264bit/> <https://bestwaytofreedom.com/icypher-crack-for-windows/> <http://granadaproperti.com/?p=101799> <https://www.mycatchyphrases.com/wp-content/uploads/2022/07/alliwals.pdf> [https://romanibook.com/upload/files/2022/07/HsIjfVmz478BwlHwBsWG\\_04\\_d3832576c15f22a2d8a8ff](https://romanibook.com/upload/files/2022/07/HsIjfVmz478BwlHwBsWG_04_d3832576c15f22a2d8a8ff027e02f95d_file.pdf) [027e02f95d\\_file.pdf](https://romanibook.com/upload/files/2022/07/HsIjfVmz478BwlHwBsWG_04_d3832576c15f22a2d8a8ff027e02f95d_file.pdf) [https://www.bg-frohheim.ch/bruederhofweg/advert/portable-sveglia-crack-full-product-key](https://www.bg-frohheim.ch/bruederhofweg/advert/portable-sveglia-crack-full-product-key-free-3264bit-latest-2022/)[free-3264bit-latest-2022/](https://www.bg-frohheim.ch/bruederhofweg/advert/portable-sveglia-crack-full-product-key-free-3264bit-latest-2022/) <https://logocraticacademy.org/folderclone-pro-1588-crack-with-key/>